$\widehat{\bar{\bar{\mathsf{F}}}}$ i-tec $\hat{}$ 

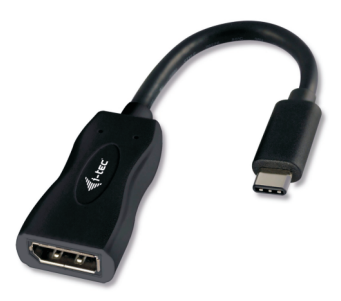

**User's guide Gebrauchsanweisung Uživatelská příručka Užívateľská príručka Instrukcje obsługi Vartotojo vadovas**

#### **EN**

Read carefully the user manual before assembly - installation commissioning. Protect yourself and avoid damaging your equipment.

#### **DE**

Lesen Sie unbedingt die Gebrauchsanweisung vor Aufstellung – Installation – Inbetriebnahme. Dadurch schützen Sie sich und vermeiden Schäden an Ihrem Gerät.

#### **CZ**

Pečlivě si přečtěte uživatelskou příručku před montáží – instalací – uvedením do provozu. Ochráníte tím sebe a vyvarujete se poškození Vašeho zařízení.

#### **PL**

Przeczytaj uważnie instrukcję przed montażem / podłączeniem / użytkowaniem, aby ustrzec się przed obrażeniami a urządzenie przed uszkodzeniem.

#### **SK**

Každopádne si prečítajte užívateľskú príručku pred zložením - inštaláciou uvedením do prevádzky. Ochránite sa tým a vyvarujete sa škodám na Vašom prístroji.

#### **LT**

Prieš montavimą-instaliavimą-eksploatavimą išsamiai perskaitykite vartotojo vadovą. Tuo apsaugosite save ir išvengsite Jūsų įrenginio pažeidimo.

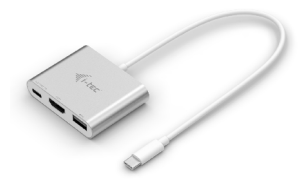

**i-tec USB-C 3.1 HDMI and USB Adapter + Power Delivery** P/N: C31AHDMIPD

- 1x HDMI port, 4K Ultra HD resolution<br>up to 3840 x 2160 px
- up to 3840 x 2160 px 1x USB-A 3.0 port, transfer rate up to
- 5 Gbps 1x USB-C Power Delivery port for constant charging of your notebook during your work via AC power adapter
- 1x USB-C connector

#### **i-tec USB-C 3.1 HUB 3 Port + Power Delivery** P/N: C31AHUB3PD

- 3x USB-A 3.0 port, transfer rate up to
- 5 Gbps 1x USB-C Power Delivery port for constant charging of your notebook during your work via AC power adapter
- 1x USB-C connector

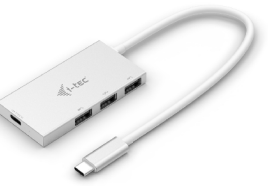

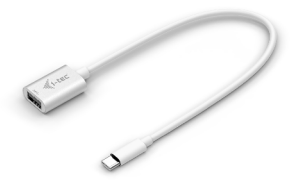

**i-tec USB-C 3.1 Adapter** P/N: C31ADA

- 1x USB-A 3.0 port, transfer rate up to
- 5 Gbps 1x USB-C connector

#### **i-tec USB 3.0 Dual Docking Station + USB Charging Port** P/N: U3HDMIDVIDOCK

- 1x DVI-I port
- 
- 1x HDMI port<br>• 1x Fast USB 3.0 port for charging of USB devices<br>• 1x USB 3.0 port type A
- \* 1x USB 3.0 port type A<br>\* 4x USB 2.0 port type A
- 
- $\cdot$  1x USB 3.0 port type B
- 1x USB 3.0 port type B 1x Ethernet 10 / 100 / 1000 Mb/s GLAN RJ-45
- port 1x 3.5 mm audio output for earphones /
- loudspeakers 1x 3.5 mm input for a microphone

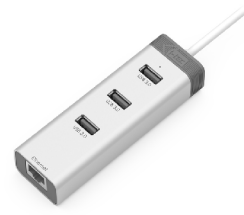

**i-tec USB 3.0 Metal Charging HUB 10 Port** P/N: U3HUBMETAL 10

**i-tec USB 3.0 Metal Charging HUB 7 Port** P/N: U3HURMETAL 7

**i-tec USB 3.0 Metal Charging HUB 4 Port** P/N: U3HUBMETAL4

- \* 10x/7x/4x USB 3.0 port<br>\* Compatible with USB 2.0/1.1
- 
- Compatible with USB 2.0 / 1.1 USB charging detection mechanism for mobile devices for all 10/7/4 ports<br>Plug & Play
- 
- Plug & Play Power adapter

**i-tec USB 3.0 Metal HUB 3 Port with Gigabit Ethernet Adapter** P/N: U3GLAN3HUB

- 
- 3x USB 3.0 port 1x Ethernet 10/100/1000 Mbps LAN
- RJ-45 port LED indication for charging status
- and Ethernet connection Interface USB 3.0, backward compatible with USB 2.0
- Plug & Play

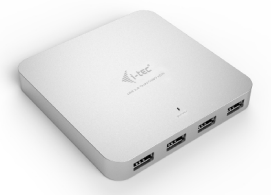

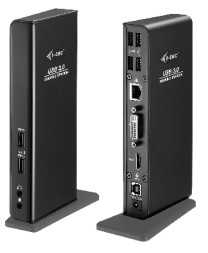

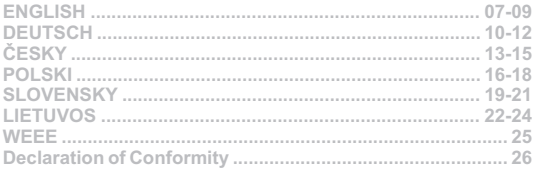

## **DESCRIPTION / BESCHREIBUNG / POPIS OPIS / POPIS / APRAŠYMAS**

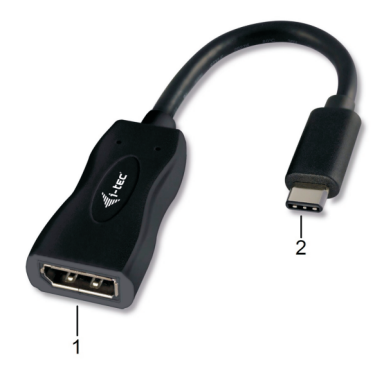

**ENGLISH**

1. Display Port – for connecting a monitor

2. Connecting cable with USB-C connector – for connecting to a notebook, tablet, PC or smartphone with "DisplayPort Alternate Mode" support

#### **DEUTSCH**

1. Display Port – für den Anschluss von Bildschirm

2. Anschlusskabel mit USB-C Konnektor – für den Anschluss des Adapters an Notebook, Tablet, PC oder Smartphone mit Unterstützung von "DisplayPort Alternate Mode"

#### **ČESKY**

1. Display Port – pro připojení monitoru

2. Připojovací kabel s USB-C konektorem – pro připojení adaptéru k notebooku, tabletu, PC nebo smartphonu s podporou "DisplayPort Alternate Mode"

#### **POLSKI**

1. Display Port - do podłączenia monitora

2. Dołączony kabel ze złączem USB-C - do podłączenia do notebooka, tabletu, komputera lub smartfona z obsługą "DisplayPort Alternate Mode"

#### **SLOVENSKY**

1. Display Port – pre pripojenie monitora

2. Pripájací kábel s USB-C konektorom – pre pripojenie adaptéra k notebooku, tabletu, PC alebo smartphonu s podporou "DisplayPort Alternate Mode"

#### **LIETUVOS**

1. Display port prievadas – monitoriaus prijungimui

2. Prijungimo laidas su USB-C jungtimi – adapterio prijungimui prie nešiojamo kompiuterio, planšetės, PC arba išmaniojo telefono su "DisplayPort Alternate Mode" palaikymu.

#### **INTRODUCTION**

**Thank you for purchasing the i-tec USB-C 3.1 Display Port adapter that will all thank you for purchasing the i-tec USB-C 3.1 Display Port adapter that will all thank you to connect Dipplay Port monitor (TV / projector to** allow you to connect Display Port monitor / TV / projector to a notebook, a tablet, a PC or a smartphone with a USB-C port. It offers 1x 4K Display Port. Thanks to its compact dimensions, low weight and application without a power adaptor it is also convenient for travelling.

#### **PACKAGE CONTENTS**

- **ACKAGE CONTENTS** i-tec USB-C Display Port adapter with cable (15 cm)
- Quick Start

#### **SPECIFICATION**

- 1x USB-C 3.1 connector, transfer rate up to 10 Gbps
- 1x USB-C 3.1 connector, transfer rate up to 10 Gbps Graphic interface: 1x Display Port (spec. 1.2); max. resolution
- 3840x2160 / 60Hz Resolution: 640x480, 800x600, 1024x768, 1280x720, 1280x768, 1280x800, 1280x1024, 1360x768, 1366x768, 1368x768, 1400x1050, 1600x1200, 1680x1050, 1920x1080, 1920x1200, 2048x1152 2048x1280 2048x1536 2560x1440 2560x1600 3840x2160<br>Mode: Extend, Mirror and Primary Display<br>Supported colors 16/32 bit
- Mode: Extend, Mirror and Primary Display<br>• Supported colors 16/32 bit
- 
- Supported colors 16 / 32 bit<br>• Powered through USB bus (no power adapter is needed)<br>• Chipset: VL100 & CYPD1120
- 
- Chipset: VL100 & CYPD1120 OS: Requires USB-C interface with "DisplayPort Alternate Mode" support (not all devices / systems with USB-C interface supports the standard) or Thunderbolt 3 port – Windows 10 32/64bit, Mac OS X, Chrome OS (Google) with Intel Broadwell Processor and R51 and
- $\cdot$  Product dimensions:  $51 \times 25 \times 12$  mm Product dimensions: 51 x 25 x 12 mm Product weight: 25 g
- 

#### **SYSTEM REQUIREMENTS**

Hardware requirements: notebook, tablet, PC, smartphone with OS Windows, Mac or Google with a free port USB-C with "DisplayPort Alternate Mode" support

Operating system: Windows 10, Mac OS X, Google (Chrome OS) with latest updates

**After connecting, the drivers for the adapter are installed automatically from the system.**

## **CAUTION!**

**Before installation make sure that your system has installed the latest drivers for your devices and updated BIOS.** 

## **CONNECTING AN DISPLAYPORT MONITOR**

The adapter is equipped with 1x 4K Display Port for connection of an external monitor or beamer with an Display Port interface. For displaying your images you can use modern plazma or LCD monitors and TVs. The graphic chip, which is the heart of the adapter, **supports resolution up to 4K (Ultra HD) 3840 x 2160 pixels.** Connect the monitor to the adapter using a high-quality Display Port cable. During installation of an additional monitor the screen of the notebook, tablet or PC can flicker which is a standard condition.

**The majority of problems with the adapter and the connected peripheral devices can be solved by disconnecting the USB-C cable of the adapter from the USB-C port of the PC / Mac / smartphone and reconnecting after approximately 10 s.**

## **SAFETY**

- Do not expose to extreme temperatures and air humidity.
- Do not expose to extreme temperatures and air humidity. Use the device on flat surfaces you will prevent it from slipping and
- falling to the ground. Save the user manual for a possible use later.

- In cooperation with the service department:<br>• Check functionality after falling to water or to the ground.<br>• Check functionality when the cover is broken.
- 
- Check functionality when the cover is broken. Send the device back if it does not work in accordance with the user manual.

## **FREQUENTLYASKED QUESTIONS**

**Question:** What are the requirements for the primary graphic cards to be used with the graphic chipsets in the i-tech graphic adapters and docking stations?

**Answer:** Graphic chipsets are secondary (additional) graphic cards in the PC. For their function they need to have an installed primary graphic card. Windows 10 and later: In these operating system the graphic controller works only in connection with the primary graphic cards: Intel, NVidia, ATI/AMD, VIA. It cannot work with the SiS or Matrox graphic cards.

**EN GLIS H**

**Question:** Can I get more detailed information on the problems related to the USB-C adapter?

**Answer:** Of course, you can contact our technical help.

**For more information, please refer to the user's manual on our website www.i-tec-europe.eu in the "Download" tab for the product.**

**T C**

#### **EINLEITUNG**

Wir bedanken uns für den Kauf von i-tec USB-C 3.1 Display Port Adapter. Er ermöglicht Ihnen einen schnellen und einfachen Anschluss eines Display Port Monitors / TVs / Projektors mit einem USB-C Port an Ihr Notebook, Tablet, Smartphone oder Ihren PC. Vorhandene Anschlüsse: 1x 4K Display Port. Dank seiner kompakten Maße, niedrigem Gewicht und Verwendung ohne Versorgungsadapter ist er auch für die Benutzung unterwegs geeignet.

- **LIEFERUMFANG**<br>• i-tec USB-C I i-tec USB-C Display Port Adapter mit Kabel (15 cm)
- Quick Start

#### **SPEZIFIKATION**

- **TIONA 1885 TELL TELL TELL TELL TELL TELL TELL TELL TELL TELL TELL TELL TELL TELL TELL TELL TELL TELL TELL TELL TELL TELL TELL TELL TELL TELL TELL TELL TELL TELL**
- 1x USB-C 3.1 Konnektor, Übertragungsgeschwindigkeit bis zu 10 Gbps Grafische Schnittstelle: 1x Display Port (spec. 1.2); max. 3840x2160 /
- 60Hz Mögliche Schnittstellen: 640x480, 800x600, 1024x768, 1280x720, 1280x768, 1280x800, 1280x1024, 1360x768, 1366x768, 1368x768, 1400x1050, 1600x1200, 1680x1050, 1920x1080, 1920x1200,
- 2048x1152 2048x1280 2048x1536 2560x1440 2560x1600 3840x2160 Einstellungen: Erweitern, Spiegeln und Primärmonitor
- 
- Unterstützte Farben 16 / 32 bit Die Stromversorgung findet über den USB statt (kein Stromadapter notwendig)<br>Chipset: VL100 & CYPD1120
- 
- Chipset: VL100&CYPD1120<br>• BS: Erfordert USB-C Schnittstelle mit Unterstützung von "DisplayPort Alternate Mode" (nicht alle Geräte / Systeme mit USB-C Schnittstelle verfügen über diesen Standard) oder Thunderbolt 3 Port – jetzt Windows 10 32/64bit, Mac OS X, Chrome OS (Google) mit Intel<br>Broadwell Prozessor und B51 und böher
- Broadwell Prozessor und R51 und höher Produktabmessungen: 51 x 25 x 12 mm
- Produktgewicht: 25 g

#### **SYSTEMANFORDERUNGEN**

Hardware-Anforderungen: Notebook, Tablet, PC, Smartphone mit BS Windows, Mac oder Google mit einem freien USB-C Port mit Unterstützung von "DisplayPort Alternate Mode"

Betriebssystem: Windows 10, Mac OS X, Google (Chrome OS) mit den neuesten Aktualisierungen

# **HINWEIS!**<br> **MELLES**

**Vergewissern Sie sich vor der Installation, dass Sie im System die neuesten Treiber für Ihr Gerät installiert haben und BIOS aktualisiert ist.**

#### **ANSCHLUSS VON DISPLAYPORT-BILDSCHIRM**

Der Adapter verfügt über 1x 4K Display Port für den Anschluss eines externen Bildschirms oder Projektors mit Display Port Schnittstelle. Als Abbildungsgerät können Sie moderne Plasma- oder LCD-Bildschirme und Fernseher nutzen. Der grafische Chipsatz, der "das Herz" des Adapters darstellt, **unterstützt bis zu 4K (Ultra HD) Auflösung 3840 x 2160 Pixel**. Für den Anschluss des Bildschirms an den Adapter ist ein hochwertiges Display Port Kabel zu verwenden. Während der Installation des Zusatzbildschirms kann das Display von Notebook, Tablet-PC oder PC blinken, was ein Standardzustand ist.

**Der überwiegende Teil von Problemen mit dem Adapter und den angeschlossenen Peripherien kann durch Trennung des USB-C Adapterkabels vom USB-C Port des PCs / Macs / Smartphones und sein wiederholter Anschluss nach ca. 10 Sekunden gelöst werden.**

#### **SICHERHEITSHINWEISE**

- Extremen Temperaturen und Luftfeuchtigkeit nicht ausstellen.
- Gerät auf flachen Unterlagen nutzen so vermeiden Sie Abrutschen
- und Sturz auf den Boden. Bewahren Sie das Benutzerhandbuch für spätere Verwendung auf.

- In Zusammenarbeit mit der Serviceabteilung: Überprüfen Sie die Funktionsfähigkeit nach einem Sturz ins Wasser oder auf den Boden.<br>Überprüfen Sie die Funktionsfähigkeit bei Bruch des Deckels.
- 
- Überprüfen Sie die Funktionsfähigkeit bei Bruch des Deckels. Reklamieren Sie das Gerät, wenn es nicht so funktioniert, wie im Benutzerhandbuch beschrieben.

#### **OFT GESTELLTE FRAGEN**

**Frage:** Welche Anforderungen müssen primäre Grafikkarten für die Verwendung mit Chipsätzen in i-tec grafischen Adaptern und Docking Stationen erfüllen?

**Antwort:** Grafische Chipsätze sind sekundäre (weitere) Karten im PC. Für

**T C**

ihre Funktion brauchen sie eine installierte primäre grafische Karte. Windows 10 und höher: Unter diesen Betriebssystemen funktioniert der grafische Treiber nur in der Abhängigkeit von primären grafischen Karten: Intel, NVidia, ATI/AMD, VIA. Er funktioniert mit SiS oder Matrox grafischen Karten nicht.

**Frage:** Kann ich nähere Informationen über die Probleme mit USB-C Adapter bekommen?

**Antwort:** Natürlich, Sie können sich an unsere technische Unterstützung wenden.

**Weitere Informationen finden Sie im Gebrauchsanweisung auf den**  Internetseiten www.i-tec-europe.eu unter "Download" bei diesem **Produkt.** 

#### **ÚVOD Y**

Děkujeme za zakoupení i-tec USB-C 3.1 Display Port adaptéru, který Vám umožní snadno a rychle připojit k notebooku, tabletu, PC, smartphonu s výchle připojit k notebooku, tabletu, PC, smartphonu s USB-C portem monitor / TV / projektor s Display portem. Nabízí 1x 4K Display Port. Díky svým kompaktním rozměrům, nízké hmotnosti a použití bez napájecího adaptéru je vhodný také pro použití během cest.

- **OBSAH BALENÍ** i-tec USB-C Display Port adaptér s kabelem (15 cm)
- Quick Start

#### **SPECIFIKACE**

- $\overline{\cdot}$  1x USB-C 3.1 konektor, přenosová rychlost až 10 Gbps
- Grafické rozhraní: 1x Display Port (spec. 1.2); max. rozlišení
- 3840x2160 / 60Hz Možná rozlišení: 640x480, 800x600, 1024x768, 1280x720, 1280x768, 1280x800, 1280x1024, 1360x768, 1366x768, 1368x768, 1400x1050, 1600x1200, 1680x1050, 1920x1080, 1920x1200, 2048x1152 2048x1280 2048x1536 2560x1440 2560x1600 3840x2160 Režimy: Rozšířit, Zrcadlit a Primární monitor
- 
- 
- Podporované barvy 16 / 32 bitů Napájení ze sběrnice USB, není potřeba externí napájecí adaptér
- 
- Chipset: VL100 & CYPD1120 OS: Vyžaduje USB-C rozhraní s podporou "DisplayPort Alternate Mode" (ne všechna zařízení / systémy s rozhraním USB-C mají tento standard) nebo Thunderbolt 3 port – nyní Windows 10 32/64bit, Mac OS X, Chrome OS (Google) s Intel Broadwell Processorem a R51 a vyšší
- Rozměry produktu: 51 x 25 x 12 mm Hmotnost produktu: 25 g
- 

#### **SYSTÉMOVÉ POŽADAVKY**

Hardwarové požadavky: notebook, tablet, PC, smartphone s OS Windows, Mac nebo Google s volným portem USB-C s podporou "DisplayPort Alternate Mode"

Operační systém: Windows 10, Mac OS X, Google (Chrome OS) s nejnovějšími aktualizacemi

**Po připojení se ovladače pro adaptér instalují automaticky ze systému.**

**S K**  $\prec$ **ČE**

#### **UPOZORNĚNÍ!**

**Před samotnou instalací se ujistěte, že máte v systému nainstalovány nejnovější ovladače pro vaše zařízení a aktualizovaný BIOS.** 

## **PŘIPOJENÍ DISPLAYPORT MONITORU**

Adaptér je vybaven 1x 4K Display Portem pro připojení externího monitoru nebo projektoru s Display Port rozhraním. Jako zobrazovací zařízení můžete využít moderní plazmové nebo LCD monitory a televizory. Grafický čip, který je "srdcem" adaptéru, podporuje až 4K (Ultra HD) rozlišení 3840 x 2160 **pixelů.** Pro připojení monitoru k adaptéru použijte kvalitní Display Port kabel. Během instalace přídavného monitoru může obrazovka notebooku, Macu, tabletu nebo PC problikávat, což je standardní stav.

**Převážnou část problémů s adaptérem a připojenými perifériemi lze vyřešit odpojením USB-C kabelu adaptéru od USB-C portu PC / Macu / smartphonu / tabletu a jeho opětovným připojením asi po 10 s.**

#### **BEZPEČNOSTNÍ**

- Neyystayuite extrémním teplotám a ylhkosti yzduchu.
- Nevystavujte extrémním teplotám a vlhkosti vzduchu. Používejte zařízení na plochých podložkách vyvarujete se tím
- sklouznutí a pádu na zem. Uschovejte manuál pro pozdější možné použití.

V součinnosti se servisním oddělením:

- V součinnosti se servisním oddělením:<br>• Ověřte funkčnost po pádu do vody nebo na zem.<br>• Ověřte funkčnost při prasknutí krytu.
- 
- Ověřte funkčnost při prasknutí krytu. Reklamujte zařízení nefungující dle manuálu.

#### **ČASTO KLADENÉ OTÁZKY**

**Otázka:** Jaké jsou požadavky na primární grafické karty pro použití s grafickými chipsety v i-tec grafických adaptérech a dokovacích stanicích? **Odpověď:** Grafické chipsety jsou sekundární (další) grafické karty v PC. Pro svou činnost potřebují mít nainstalovanou primární grafickou kartu. Windows 10 a pozdější: V těchto operačních systémech grafický ovladač pracuje jen v závislosti na primárních grafických kartách: Intel, NVidia, ATI/AMD, VIA. Neumí pracovat se SiS nebo Matrox grafickými kartami.

**Otázka:** Mohu získat podrobnější informace o problémech s USB-C adaptérem?

**Odpověď:** Jistě, lze se obrátit na naši technickou podporu.

**ČES KY**

**Další informace naleznete v manuálu na našem webu www.i-tec.cz v**  záložce "Download" u tohoto produktu.

#### **WPROWADZENIE**

Dziękujemy za zakup adaptera i-tec USB-C 3.1 Display Port, który pozwoli Ci podłączyć monitor Display Port / TV / projektor do notebooka, tableta, komputera lub smartfona wyposażone w port USB-C. Adapter posiada porty 1x Display Port 4K. Dzięki swoim kompaktowym wymiarom, niewielkiej wadze i aplikacji bez zasilacza jest także wygodny w podróży.

- **ZAWARTOSC OPAKOWANIA**<br>• i-tec USB-C Display Port adapter z kablem (15 cm)<br>• Quick Start
- Quick Start

#### **SPECYFIKACJA**

- 1x złącze USB-C 3.1, prędkość transmisji do 10 Gbps
- Interfeis graficzny: 1x Display Port (spec. 1.2): max. 3840x2160/60Hz
- Interfejs graficzny: 1x Display Port (spec. 1.2); max. 3840x2160 / 60Hz Rozdzielczości: 640x480, 800x600, 1024x768, 1280x720, 1280x768, 1280x800, 1280x1024, 1360x768, 1366x768, 1368x768, 1400x1050, 1600x1200, 1680x1050, 1920x1080, 1920x1200, 2048x1152 2048x1280 2048x1536 2560x1440 2560x1600 3840x2160 Tryby pracy: Mirror, Extend, Primary Display
- 
- 
- Obsługa kolorów 16 / 32 bit<br>• Zasilanie ze złącza USB, nie wymaga adaptera zasilającego<br>• Chipset: VL 100 & CYPD1120
- 
- Chipset: VL100 & CYPD1120 OS: Wymagane złącze USB-C z obsługą "DisplayPort Alternate Mode" (nie wszystkie urządzenia/ systemy ze standardowym wsparciem interfejsu USB-C) lub Thunderbolt 3 - 10 32/64bit, Mac OS X, Chrome OS (Google) z procesorem Intel Broadwell oraz R51 i wyższe.
- Wymiary produktu: 51 x 25 x 12 mm
- Waga produktu: 25 g

#### **WYMAGANIASYSTEMOWE**

Wymagania sprzętowe: notebook, tablet, PC, smartphone z OS Windows, Mac lub Google z wolnym portem USB-C z obsługą "DisplayPort Alternate Mode"

System operacyjny: Windows 10, Mac OS X, Google (Chrome OS) z najnowszymi aktualizacjami

**Po podłączeniu, sterowniki dla adaptera są instalowane automatycznie z systemu.**

#### **UWAGA!**

**KI**

**Przed rozpoczęciem instalacji upewnij się, że Twój system ma zainstalowane najnowsze sterowniki dla urządzeń oraz aktualizowany BIOS. POLS**

#### **PODŁĄCZANIE MONITORADISPLAYPORT**

Adapter jest wyposażony w 1x 4K Display Port do podłączenia zewnętrznego monitora lub rzutnika z interfejsem Display Port. Do wyświetlania obrazów można wykorzystywać nowoczesne monitory plazmowe oraz monitory i telewizory LCD. Graficzny układ, który jest sercem **adaptera, obsługuje rozdzielczości do 4K (Ultra HD) 3840 x 2160 pikseli.** Podłącz monitor do adaptera za pomocą wysokiej jakości kabla Display Port. Podczas instalacji dodatkowego monitora ekran notebooka, tabletu lub komputera może migotać co jest objawem standardowym.

**Większość problemów z adapterem i podłączonych urządzeń peryferyjnych może być rozwiązane poprzez odłączenie kabla USB-C adaptera podłączonego do portu USB-C urządzeń PC / Mac / smartphone i ponowne podłączenie po około 10 s.**

- **INSTRUCKJE BEZPIECZEŃSTWA**
- Nie narażać na działanie wysokich temperatur i wysokiej wilgotności. Używać urządzenia na powierzchniach płaskich w celu uniknięcia
- upadku. Zachować instrukcję do ewentualnego późniejszego użycia.

- We współpracy z działem serwisu: Sprawdzić funkcjonalność po upadku do wody lub na twarda powierzchnię<br>• Sprawdzić funkcjonalność gdy obudowa uległa uszkodzeniu
- 
- Sprawdzić funkcjonalność gdy obudowa uległa uszkodzeniu Odesłać urządzenie gdy nie pracuje zgodnie z instrukcją.

#### **CZĘSTO ZADAWANE PYTANIA**

**Pytanie:** Jakie są wymagania dotyczące podstawowych kart graficznych niezbednych do używania kart graficznych i-tec i stacji dokujących z chpsetami graficznymi?

**Odpowiedź:** chipsety graficzne są wtórnymi (dodatkowymi) kartami graficznymi w komputerze. Do ich funkcji muszą mieć zainstalowaną podstawową kartę graficzną. System Windows 10 i nowsze: W tych systemach operacyjnych sterownik graficzny działa tylko w połączeniu z główną kartą graficzną: Intel, nVidia, ATI / AMD, VIA, nie może pracować z

kartami graficznymi SiS lub Matrox.

**Pytanie:** Czy mogę uzyskać bardziej szczegółowe informacje na temat problemów związanych z adapterem USB-C?

**Odpowiedź:** Oczywiście, można skontaktować się z naszą pomocą techniczną.

**Więcej informacji na ten temat można znaleźć w instrukcji obsługi do**  pobrania na stronie internetowej www.i-tec.pl w zakładce "Download" **dla tego produktu.**

## **ÚVOD**

Dakujeme za zakúpenie i-tec USB-C 3.1 Display Port adaptéra, ktorý Vám University of the completive the completed of the pripograph of the diplomation of the completed priposition of<br>C portom monitor / TV / projektor s Display portom. Ponu s us USB-<br>C portom monitor / TV / projektor s Display C portom monitor / TV / projektor s Display portom. Ponúka 1x 4K Display Port. Vďaka svojim kompaktným rozmerom, nízkej hmotnosti a použitia bez **Port. Vďaka svojim kompaktným rozmerom,** nízkej hmotnosti a pol<br>po napájacieho adaptéra je vhodný tiež pre použitie počas cestovania.

- **OBSAH BALENIA<br>• Para** USB-C D i-tec USB-C Display Port adaptér s káblom (15 cm)
- Quick Start

- **ŠPECIFIKÁCIE**
- 1x USB-C 3.1 konektor, prenosová rýchlosť až 10 Gbps Grafické rozhranie: 1x Display Port (spec. 1.2); max. rozlíšenie
- 3840x2160 / 60Hz Rozlíšenie: 640x480, 800x600, 1024x768, 1280x720, 1280x768, 1280x800, 1280x1024, 1360x768, 1366x768, 1368x768, 1400x1050, 1600x1200, 1680x1050, 1920x1080, 1920x1200, 2048x1152
- 2048x1280 2048x1536 2560x1440 2560x1600 3840x2160 Režimy: Rozšíriť, Zrkadliť a Primárny monitor
- 
- Podporované farby 16 / 32 bitov Napájanie zo zbernice USB, nie je potrebný externý napájací adaptér
- 
- Chipset: VL100 & CYPD1120 OS: Vyžaduje USB-C rozhranie s podporou "DisplayPort Alternate Mode" (nie všetky zariadenia / systémy s rozhraním USB-C majú tento štandard) alebo Thunderbolt 3 port – teraz Windows 10 32/64bit, Mac OS X, Chrome OS (Google) s Intel Broadwell Processorom a R51 a
- Rozmery produktu:  $51 \times 25 \times 12$  mm Rozmery produktu: 51 x 25 x 12 mm Hmotnosť produktu: 25 g
- 

#### **SYSTÉMOVÉ POŽIADAVKY**

Hardwarové požiadavky: notebook, tablet, PC, smartphone s OS Windows, Mac alebo Google s voľným portom USB-C s podporou "DisplayPort Alternate Mode"

Operačný systém: Windows 10, Mac OS X, Google (Chrome OS) s najnovšími aktualizáciami

**Po pripojení sa ovládače pre adaptér inštalujú automaticky zo systému.**

#### **UPOZORNENIE!**

**Pred samotnou inštaláciou sa uistite, že máte v systéme nainštalované najnovšie ovládače pre vaše zariadenie a aktualizovaný BIOS.** 

#### **PRIPOJENIE DISPLAYPORT MONITORA**

Adaptér je vybavený 1x 4K Display Portom pre pripojení externého monitora alebo projektora s Display Port rozhraním. Ako zobrazovacie zariadenie môžete využiť moderné plazmové alebo LCD monitory a televízory. Grafický čip, ktorý je "srdcom" adaptéra, **podporuje až 4K (Ultra HD) rozlíšenie 3840 x 2160 pixelov.** Pre pripojenie monitora k adaptéru použite kvalitný Display Port kábel. Behom inštalácie prídavného monitora môže obrazovka notebooku, tabletu alebo PC preblikávať, čo je štandardný stav.

**Prevažnú časť problémov s adaptérom a pripojenými perifériami môžete vyriešiť odpojením USB-C kábla adaptéru od USB-C portu PC / Macu / smartphonu a jeho opätovným pripojením asi po 10 s.**

#### **BEZPEČNOSTNÉ**

- Neyystavuite extrémnym teplotám a vlhkosti vzduchu.
- Nevystavujte extrémnym teplotám a vlhkosti vzduchu. Používajte zariadenie na plochých podložkách vyvarujete sa tým
- skĺznutiu a pádu na zem. Uschovajte manuál pre neskoršie možné použitie.

- V súčinnosti so servisným oddelením: Overte funkčnosť po páde do vody alebo na zem.
- 
- Overte funkčnosť pri prasknutí krytu. Reklamujte zariadenie nefungujúce podľa manuálu.

## **ČASTO KLADENÉ OTÁZKY**

**Otázka:** Aké sú požiadavky na primárne grafické karty pre použitie s grafickými chipsetmi v i-tec grafických adaptéroch a dokovacích staniciach? **Odpoveď:** Grafické chipsety sú sekundárne (ďalšie) grafické karty v PC. Pre svoju činnosť potrebujú mať nainštalovanú primárnu grafickou kartu. Windows 10 a neskorší: V týchto operačných systémoch grafický ovládač pracuje len v závislosti na primárnych grafických kartách: Intel, NVidia, ATI/AMD, VIA. Nedokáže pracovať s SiS alebo Matrox grafickými kartami.

**Otázka:** Môžem získať podrobnejšie informácie o problémoch s USB-C adaptérom?

**Odpoveď:**Iste, môžete sa obrátiť na našu technickú podporu.

**Ďalšie informácie nájdete v manuály na našom webe www.i-tec europe.eu v záložke "Download" pri tomto produkte.**

**T O L U**  $\,<$ 

#### **ĮVADAS**

Dėkojame, kad įsigijote i-tec USB-C 3.1 Display Port adapterį, kuris Jums leis lengvai ir greitai prijungti Display Port monitorių / TV / projektorių prie nešiojamo kompiuterio, planšetės, PC, išmaniojo telefono su USB-C prievadu. Turi 1x 4K Display Port prievadą. Dėka kompaktiško dydžio, mažo svorio ir naudojimo be maitinimo adapterio, prietaisą galima naudoti kelionių metu.

# **KOMPLEKTACIJOJE**<br>• i-tec USB-C Displ

- i-tec USB-C Display Port adapteris su kabeliu (15 cm)
- Quick Start

#### **SPECIFIKACIJA**

- $\overline{\cdot}$  1x USB-C 3.1 jungtimi, perdavimo greitis iki 10 Gbps
- · Vaizdo sasaja: 1x Display Port (spec. 1.2): maks. 3840x2160/60Hz
- Vaizdo sąsaja: 1x Display Port (spec. 1.2); maks. 3840x2160 / 60Hz Raiška: 640x480, 800x600, 1024x768, 1280x720, 1280x768, 1280x800, 1280x1024, 1360x768, 1366x768, 1368x768, 1400x1050, 1600x1200, 1680x1050, 1920x1080, 1920x1200, 2048x1152
- 2048x1280 2048x1536 2560x1440 2560x1600 3840x2160 Režimai: Išplėtimas, Atspindėjimas ir Pagrindinis ekranas
- 
- Remiamos spalvos 16 / 32 bitų<br>• Maitinimas iš USB magistralės, nereikia išorinio maitinimo adapterio<br>• Chipset: VL 100 & CYPD 1120
- 
- Chipset: VL100 & CYPD1120 OS: Reikalauja USB-C sąsajos su palaikymu "DisplayPort Alternate Mode" (ne visi įrenginiai / sistemos su sąsaja USB-C šį standartą turi) arba Thunderbolt 3 prievadas – dabar Windows 10 32/64bit, Mac OS X, Chrome OS (Google) su Intel Broadwell procesoriu ir R51, ir aukštesn<sup>ė</sup>
- Gaminio matmenys:  $51 \times 25 \times 12$  mm<br>Caminio svoris:  $25 \times 12$
- Gaminio svoris: 25 g

#### **SISTEMOS REIKALAVIMAI**

Hardware reikalavimai: nešiojamas kompiuteris, planšetė, stacionarus kompiuteris, išmanus telefonas su Windows, Mac arba Google su laisvu prievadu USB-C su "DisplayPort Alternate Mode" palaikymu

Operacinė sistema: Windows 10, Mac OS X, Google (Chrome OS) u naujausiais atnaujinimais

**Po prijungimo adapterio valdikliai automatiškai instaliuojasi iš sistemos.** 

# **LIET**

#### **PASTABA!**

**Prieš instaliavimą įsitikinkite, kad sistemoje turite Jūsų įrenginiui V instaliavę naujausius valdiklius ir atnaujintą BIOS.**

#### **DISPLAYPORT MONITORIAUS PRIJUNGIMAS**

Adapteris turi 1x 4K Display Port prievadą išorinio monitoriaus arba projektoriaus su Display Port sąsaja prijungimui. Kaip vaizdo įrenginį galite naudoti modernius plazminius arba LCD ekranus ir televizorius. Grafinis lustas, kuris yra adapterio "širdimi", remia iki 4K (Ultra HD) raiška 3840 x **2160 pikselių.** Monitoriaus prijungimui prie adapterio naudokite kokybišką Display Port kabelį. Monitoriaus instaliacijos metu nešiojamo kompiuterio, planšetės arba PC ekranas gali blyksėti, tai yra standartinė būklė.

**Didžiąją dalį problemų, susijusių su adapteriu ir prijungtais įrenginiais, galima išspręsti USB-C adapterio kabelį išjungus iš PC / Macu / išmanaus telefono USB-C prievado ir po 10 sekundžių vėl jį prijungus.**

#### **NAUDOJIMO SAUGOS TAISYKLĖS**

- Saugoti nuo aukštos temperatūros ir drėgmės.
- Saugoti nuo aukštos temperatūros ir drėgmės.<br>• [renginį naudoti ant lygių neslidžių paklotų išvengsite slydimo ir kritimo
- ant žemės. Vadovą saugokite vėlesniam naudojimui.

Bendradarbiaudami

- Bendradarbiaudami su servisu:<br>• Patikrinkite veikimą po įkritimo į vandenį arba nukritimo ant žemės.<br>• Jskilus dangčiui patikrinkite veikimą.
- 
- Įskilus dangčiui patikrinkite veikimą. Jeigu įrenginys neveikia pateikite pretenzijas vadovaudamiesi įrenginio vadovu.

#### **DAŽNAI UŽDUODAMI KLAUSIMAI**

**Klausimas:** Kokie yra reikalavimai pagrindiniai grafinei kortai dėl naudojimo su grafiniais chipset grafiniuose i-tec adapteriuose ir doko stotelėse?

**Atsakymas:** Grafiniai chipset yra antrinės (kitos) grafinės kortos PC. Kad veiktų turi būti instaliuota pirminė grafinė kortą. Windows 10 ir vėlesni: Šiose operacinėse sistemose vaizdo valdiklis veikia tik esant pirminėms grafinėms kortoms: Intel, NVidia, ATI/AMD, VIA. Nemoka dirbti su SiS arba Matrox grafinėmis kortomis.

**Klausimas:** Ar galiu gauti išsamesnę informaciją apie problemas su USB-C adapteriu?

**Atsakymas:**Taip, galima kreiptis į mūsų techninę pagalbą.

#### **Quick Start**

**O L U**  $\,<$ 

**Daugiau informacijos rasite vartotojo vadove apsilankę mūsų tinklalapyje: www.i-tec-europe.eu šio produkto skyrelyje "Download".**

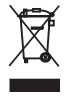

#### **European Union Only Note: Marking is in compliance with EU WEEE Directive**

#### English

This equipment is marked with the above recycling symbol. It means that at the end of the life of the equipment you must dispose of it separately at an appropriate collection point and not place it in the normal domestic unsorted waste stream. This wil benefit the environment for all. (European Union only)

#### Deutsch

Dieses Produkt trägt das Recycling-Symbol gemäß der EU-Richtinie 2002/96/EC. Das bedeutet, dass das Gerät am Ende der Nutzungszeit bei einer kommunalen Sammelstelle zum recyceln abgegeben werden muss, (kostenloss). Eine Entsorgung über den Haus-/Restműll ist nicht gestattet. Dies ist ein aktiver Beitrag zum Umweltschutz. (Nur innerhalb der EU)

#### Čeština

Toto zařízení je označeno výše uvedeným recyklačním symbolem. To znamená, že na konci doby života zařízení musíte zajistit, aby bylo uloženo odděleně na sběrném místě, zřízeném pro tento účel a ne na místech určených pro ukládání běžného netříděného komunálního odpadu. Přispěje to ke zlepšení stavu životního prostředí nás všech. (Pouze pro Evropskou unii)

#### Polski

To urządzenie oznakowane jest specjalnym symbolem odzysku. Pookresie użytkowania trzeba je zwrócic do odpowiedniego punktu zbiörki i nie wolno umiestczać go razem z nieposortowanymi odpadami. Takie dzialanie przyniese korzyść dla środowiska. (Tylko w Unii Europejskiej)

#### Lietuviu

Šis gaminys yra pažymetas specialiu atlieku tvarkymo ženklu. Baigus eksploataciją, gaminys turi buti atiduotas i atitinkamą surinkimo punktą ir negali buti šalinamas kartu su nerušiuojamomis atliekomis. Tokie Jusu veiksmai prisides prie aplinkos apsaugos. (Tiktai Europos Sąjungoje)

#### Français

Ce dispositif est revêtu du marquage avec le symbole de recyclage indiqué ci-dessus. Ça veut dire, qu'une fois découlée la vie utile dudit dispositif, vous vous voyez dans l'obligation d'assurer, que le dispositif se trouve déposé en un respectif centre de collecte, dûment établi à cette fin, et non en d'autres centres de ramassage qui soient destinés à déposer de courants déchets municipaux non triés. De cette manière, on contribue considérablement à une amélioration en matière d'environnement où nous vivons tous. (Seulement pour l'Union Européenne).

**ES Declaration of Conformity, ES Konformitätserklärung, ES Prohlášení o shodě, ES Prehlásenie o zhode, ES Declaracja zgodności**

**Manufacturer, Der Hersteller, Výrobce, Výrobca, Producent:** ComDis s.r.o., Kalvodova 2, 709 00 Ostrava - Mariánské Hory, Czech Republic

> **declares that this product erklärt hiermit, dass das Produkt tímto prohlašuje, že výrobek týmto prehlasuje, že výrobok deklaruje, że produkt**

**Product, Bezeichnung, Název, Názov, Nazwa:** i-tec USB-C 3.1 Display Port Adapter **Model, Modell, Model, Model, Model:** C31DP / GUT-1029, AD-BK-2131-X00, AD-WH-2258-200

**Determination, Bestimmung, Určení, Určenie, Opcje:**

Product is determined for using in PC as equipment.

Das Produkt ist für Austattung und als Zubehör von Computern bestimmt. Výrobek je určen pro přístrojové vybavení a jako příslušenství do počítačů. Výrobok je určený pre prístrojové vybavenie a jako príslušenstvo do počítačov Produkt jest przeznaczony do współpracy z komputerem jako akcesorium.

 Meets the essential requirements according to / Es entspricht den Anforderungen der Richtlinien / Splňuje tyto požadavky / Spĺňa tieto požadavky / Spełnia następujace wymagania EMC directive 2014/30/EU, RoHS directive 2011/65/EU :

**For Radio parameters, Für Radioparamater, Pro Rádiové parametry, Pre Rádiové parametre, Dla parametrów Radiowych:**

EN 55022:2010 +AC:2011 **For EMC, Für EMC, Pro EMC, Pre EMC, Dla Kompatybilności elektromagnetycznej:** EN 55024:2010, EN 61000-3-2:2014,EN 61000-3-3:2013 ; EN 61000-4-2:2008, EN 61000-4-3:2006+A1:2007+A2:2010, EN 61000-4-4:2012, EN 61000-4-5:2014, EN 61000- 4-6:2013, EN 61000-4-8:2009, EN 61000-4-11:2004 **RoHS:** 

IEC62321-1:2013

and it is safety under conditions of standard application.

und ist sicher bei standardmäßiger Nuttzung.

a je bezpečný za podmínek obvyklého použití.

a je bezpečný za podmienok obvyklého použitia.

oraz jest produktem bezpiecznym przy standardowym wykorzystywaniu.

#### **Additional information, Ergänzende Angaben, Doplňující informace, Doplňujúce informácie, Dodatkowe informacje:**

Identification Mark, Identifikationskennzeichen, Identifikační značka, Identifikačná značka, Znak identyfikacyjny: ftainn-

 $\epsilon$ 

Ostrava 11.8.2016 Ing. Lumír Kraina *Executive Name and Signature, Geschäftsführer, Jednatel, Konatel, Nazwisko osoby upowaznionej* 

**www.i-tec-usa.com www.i-tec-world.com www.i-tec-europe.eu www.i-tec.cz www.i-tec.pl www.i-tec.sk**